# **Министерство образования и науки Российской Федерации** федеральное государственное автономное образовательное учреждение высшего образования **«НАЦИОНАЛЬНЫЙ ИССЛЕДОВАТЕЛЬСКИЙ ТОМСКИЙ ПОЛИТЕХНИЧЕСКИЙ УНИВЕРСИТЕТ»**

Институт Энергетический (ЭНИН) Направление подготовки 13.03.02 – Электроэнергетика и электротехника Кафедра Электроснабжение промышленных предприятий (ЭПП)

## **БАКАЛАВРСКАЯ РАБОТА**

#### **Тема работы Проектирование системы электроснабжения электротехнического завода**

УДК 621.31.621:3.013

Студент

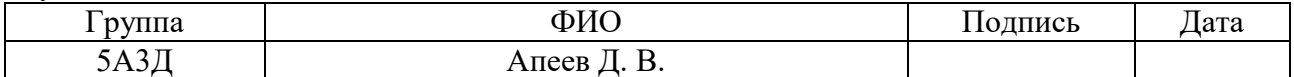

Руководитель

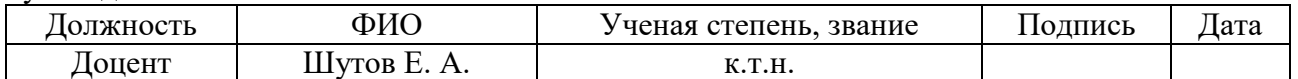

#### **КОНСУЛЬТАНТЫ:**

По разделу «Финансовый менеджмент, ресурсоэффективность и ресурсосбережение»

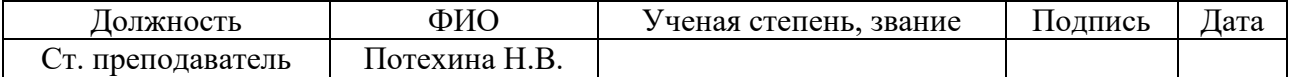

По разделу «Социальная ответственность»

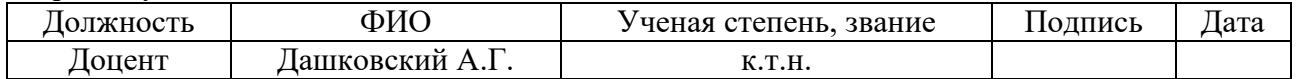

## **ДОПУСТИТЬ К ЗАЩИТЕ:**

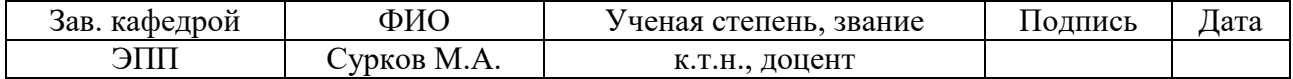

## **Министерство образования и науки Российской Федерации** федеральное государственное автономное образовательное учреждение высшего образования **«НАЦИОНАЛЬНЫЙ ИССЛЕДОВАТЕЛЬСКИЙ ТОМСКИЙ ПОЛИТЕХНИЧЕСКИЙ УНИВЕРСИТЕТ»**

Институт Энергетический (ЭНИН) Направление подготовки 13.03.02 – Электроэнергетика и электротехника Кафедра Электроснабжение промышленных предприятий (ЭПП)

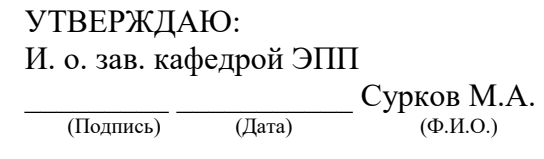

#### **ЗАДАНИЕ**

#### **на выполнение выпускной квалификационной работы**

В форме:

бакалаврской работы

Студенту:

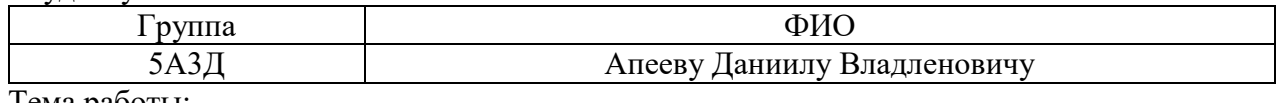

Тема работы:

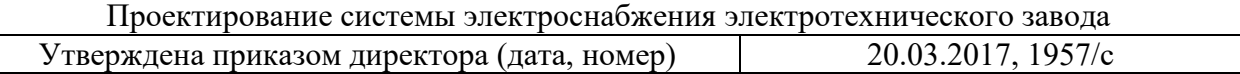

Срок сдачи студентом выполненной работы:

## **ТЕХНИЧЕСКОЕ ЗАДАНИЕ:**

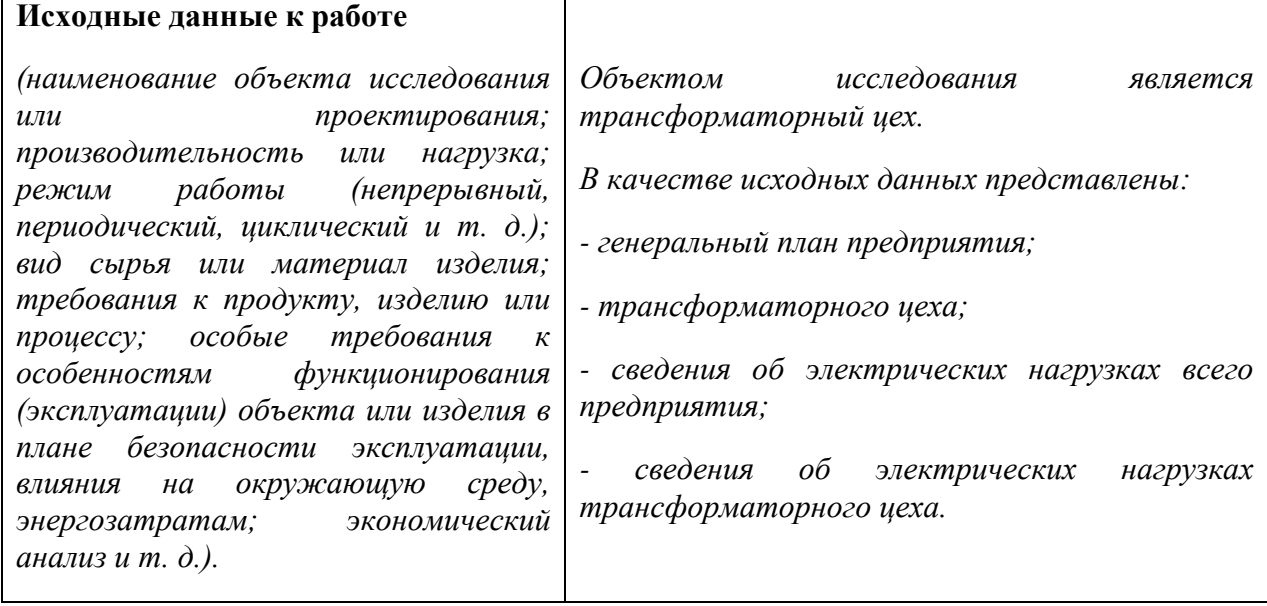

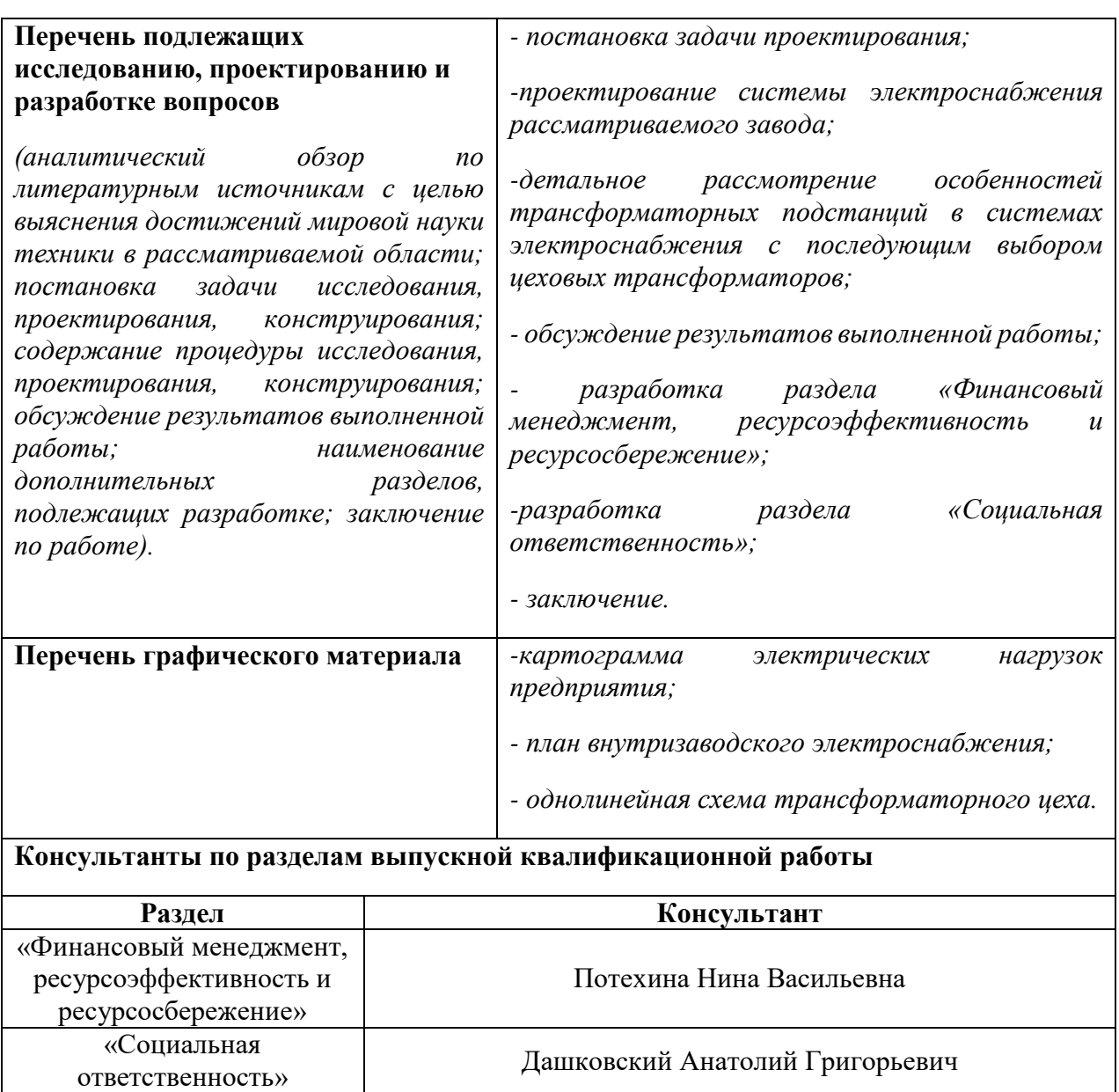

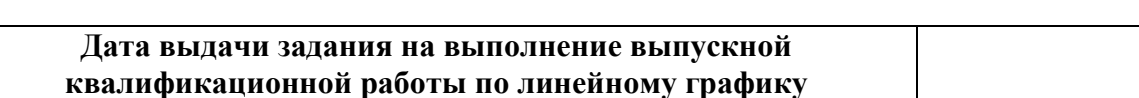

#### **Задание выдал руководитель:**

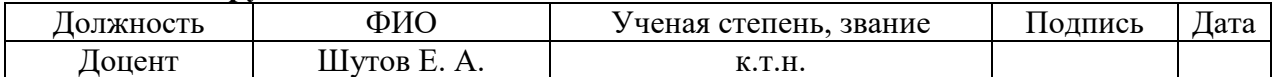

#### **Задание принял к исполнению студент:**

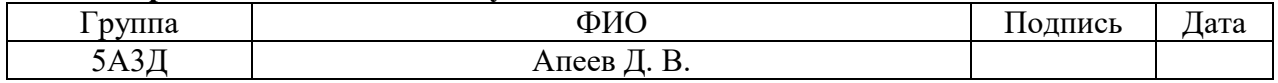

#### **РЕФЕРАТ**

Выпускная квалификационная работа 126 с., 19 рис., 80 табл., 22 источников, 1 прил.

Ключевые слова: расчетная нагрузка, картограмма нагрузок, выбор трансформаторов, компенсация, электроснабжение цеха, выбор оборудования, проверка оборудования, однолинейная схема, ресурсоэффективность, социальная ответственность.

Объектом исследования является трансформаторный цех.

Цель работы – проектирование системы электроснабжения электротехнического завода.

В процессе исследования произведен расчет нагрузок ремонтномеханического цеха и базы в целом с применением различных методов, выбор метода расчета производился на основе исходных данных, а также осуществлен выбор оборудования и его проверка при различных режимах работы.

В результате исследования была спроектирована конкретная модель электроснабжения базы по обслуживанию нефтегазодобывающего месторождения, представлена ее экономическая целесообразность и безопасность для окружающей среды.

Основные конструктивные, технологические и технико-эксплуатационные характеристики: исследуемая база состоит из пятнадцати цехов, из которых девять относятся к третьей, а шесть ко второй категории по степени надежности электроснабжения, напряжение питающей линии 110 кВ, внутризаводская сеть 6 кВ, рабочее напряжение внутри цехов 0,4 кВ.

Область применения: предприятие по сборке и ремонту трансформаторного оборудования.

# Оглавление

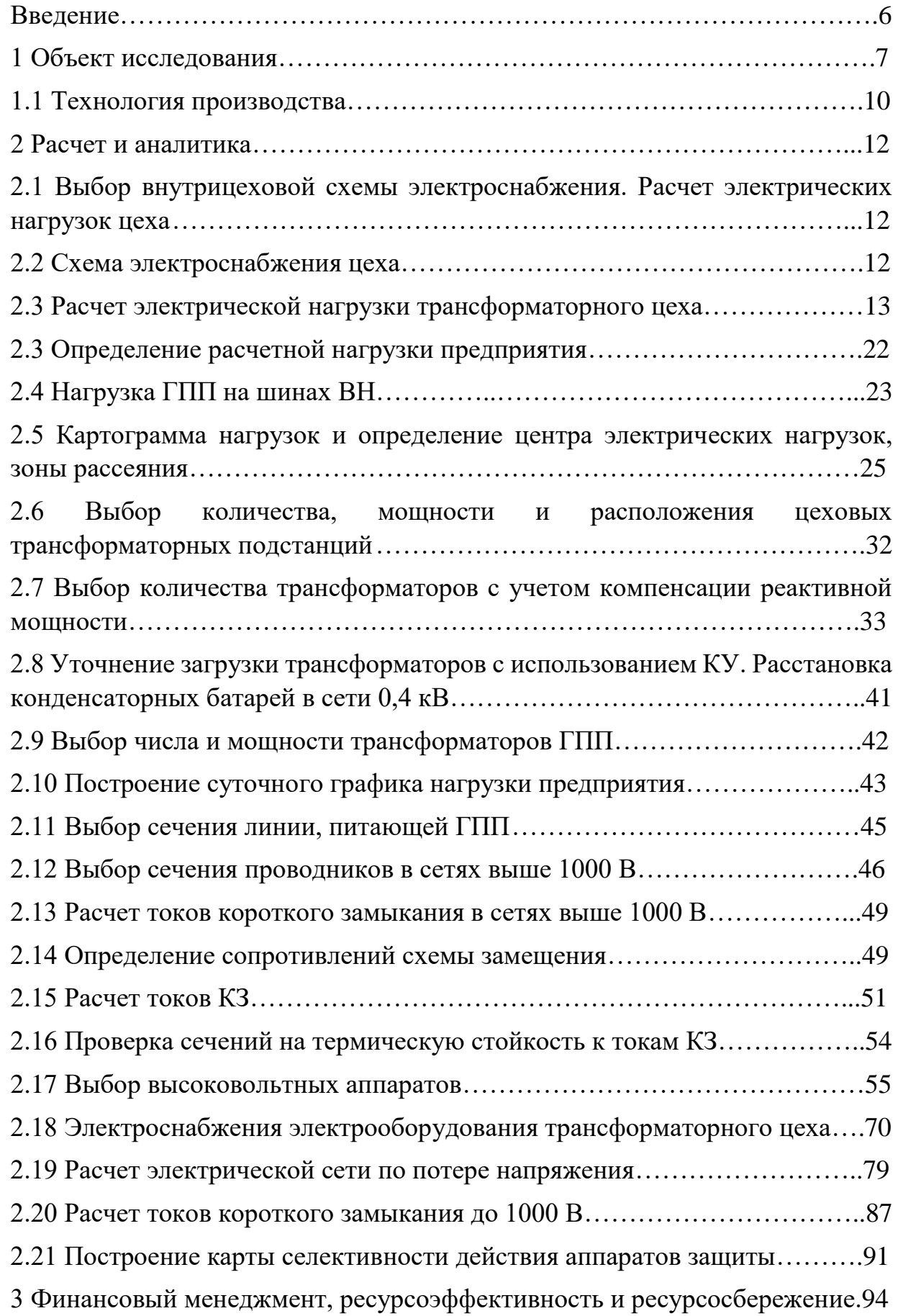

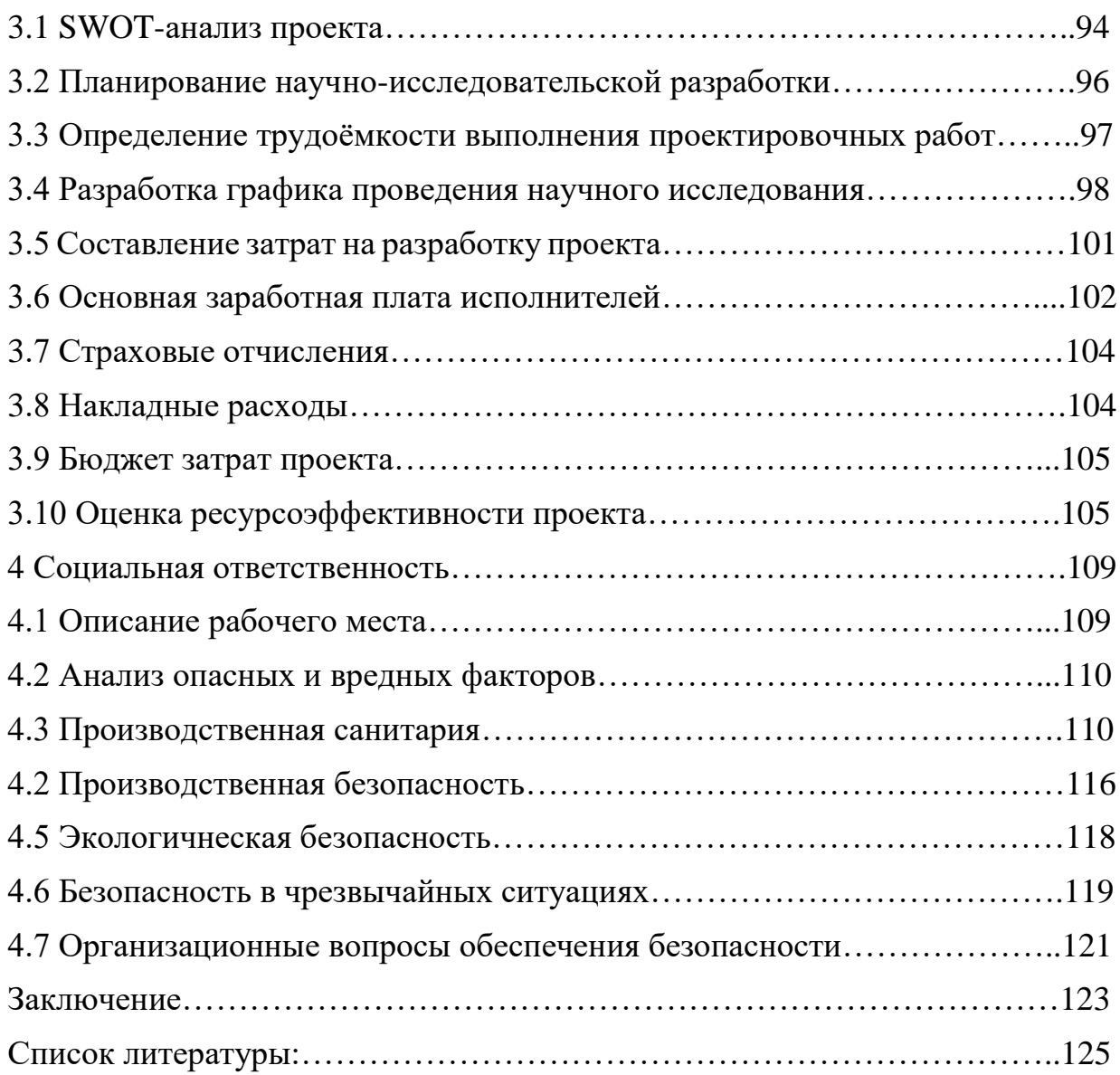

#### **Введение**

В данном проекте необходимо произвести расчет системы электроснабжения электротехнического завода с подробным рассмотрением трансформаторного цеха предприятия. Главной задачей дипломного проекта является выработка способностей решать практические вопросы проектирования системы электроснабжения электротехнического предприятия самостоятельно.

Выполнение дипломного проекта включает в себя несколько этапов:

1. Рассчитать полную нагрузку исследуемого цеха.

2. Рассчитать всю нагрузку предприятия с учетом нагрузки освещения.

3. Используя полученные данные построить картограмму электрических нагрузок, для того что бы определить расположение ГПП.

4. Произвести расчет и выбор схемы внутризаводского электроснабжения, выбор количества и мощности цеховых ТП.

5. Выбор схемы внешнего электроснабжения, рассчитав предварительно напряжение питающей линии. Выбор и рассчет линий и трансформаторов ГПП.

6. Полный расчет сетей выше 1000 В для выбора устройств защиты цеховых ТП и проверки правильности выбора сечений проводников.

7. Расчет и проверка сетей до 1000 В, выбор и проверка кабельных линий, распределительных пунктов и аппаратов защиты. Произвести расчет токов короткого замыкания. Построение эпюр отклонения напряжении и карты селективности.

# **Объект исследования.**

Исходными данными является план завода электротехнической промышленности (рисунок 1), данные об электрических нагрузках исследуемого цеха (таблица 1), генплан завода и сведения об электрических нагрузках предприятия (рисунок 2, таблица 2).

| $N_2$          | Наименование цеха                | $P_{HOM}$<br>$\kappa B$ T |
|----------------|----------------------------------|---------------------------|
| $\mathbf{1}$   | Инженерный центр                 | 675                       |
|                | Трансформаторный 0,38 кВ         |                           |
| $\overline{2}$ | - испытательная станция 6 кВ     | 7500                      |
|                | Крупных машин 0,38 кВ            | 5834                      |
| 3              | - испытательная станция 6 кВ     | 7000                      |
| 4              | Гидрокорпус 0,38 кВ              | 4918                      |
|                | - испытательная станция 6 кВ     | 6900                      |
| 5              | Преобразовательной техники       | 480                       |
|                | Высоковольтных аппаратов 0,38 кВ | 2103                      |
| 6              | - испытательная станция 6 кВ     | 4000                      |
| 7              | Сборки компонентов               | 1510                      |
| 8              | Служба эксплуатации и ремонта    | 556                       |
| 9              | Служебно-бытовые помещения       | 410                       |
| 10             | Очистные сооружения              | 255                       |
| 11             | Ремонтно-механический            | 650                       |
| 12             | Инструментальный                 | 350                       |
|                | Компрессорная 0,38 кВ            | 250                       |
| 13             | 6kB                              | 1250                      |
| 14             | Лаборатория                      | 350                       |
| 15             | Склад                            | 150                       |

Таблица 1 - Исходные данные всех нагрузок предприятия

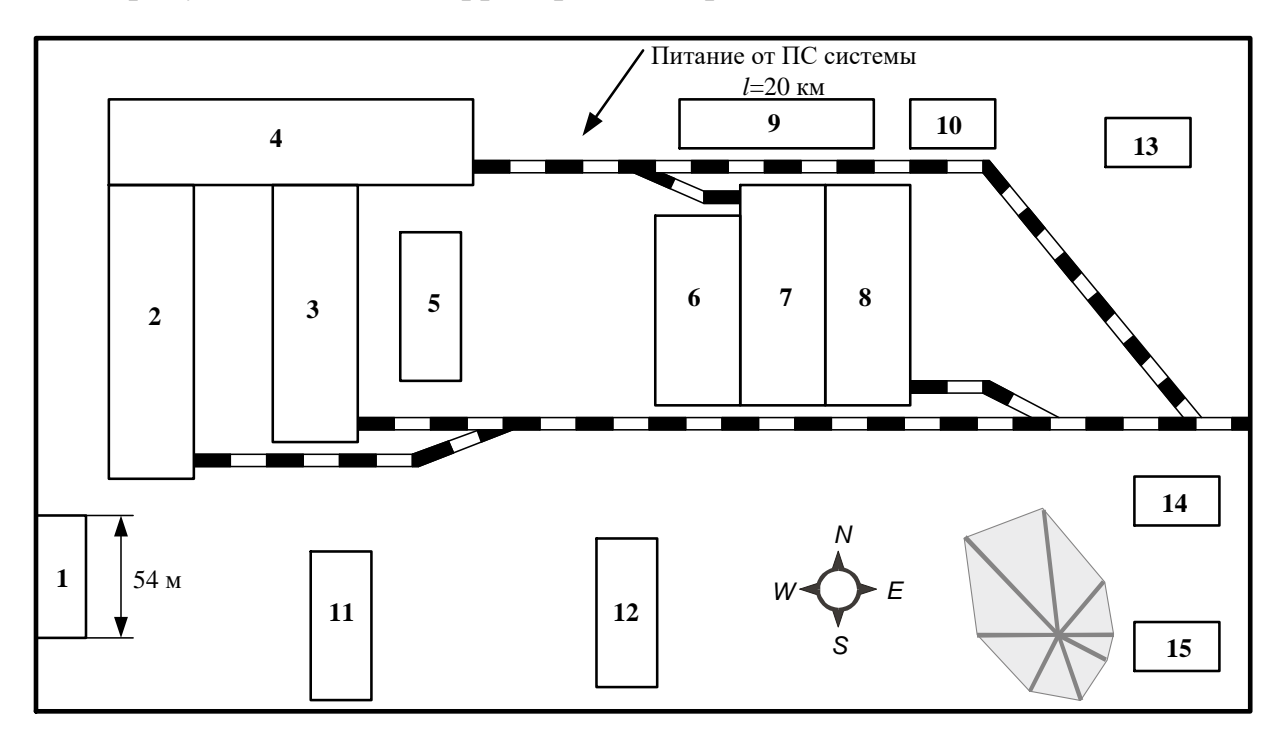

На рисунке 1 показан территория электротехнического завода.

Рисунок 1 - Генплан территории предприятия

На рисунке 2 представлен трансформаторный цех.

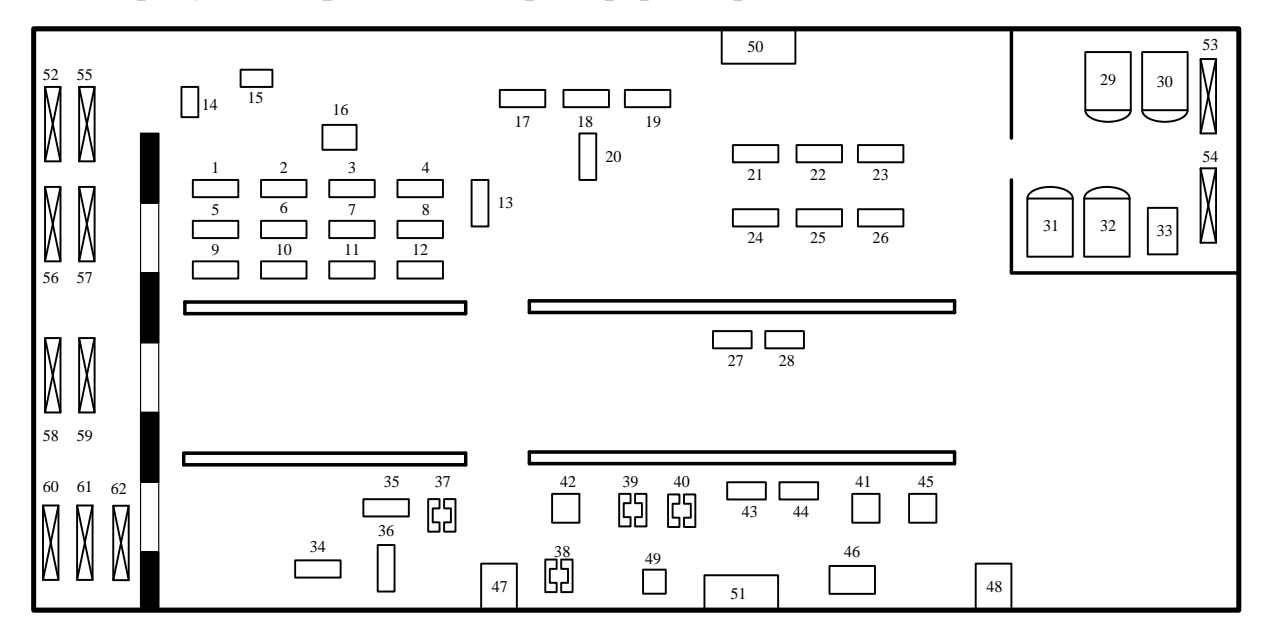

Рисунок 2 – Генплан трансформаторного цеха

| Порядко<br>вый | Электроприемник                                | $P_{HOM}$ $\Im\Pi$ , |  |  |  |
|----------------|------------------------------------------------|----------------------|--|--|--|
| номер          |                                                | $\kappa B$ T         |  |  |  |
| $\mathbf{1}$   | Токарно-винторезный станок с ЧПУ               | 15                   |  |  |  |
| $2 - 5$        | Токарно-винторезный                            | 10                   |  |  |  |
| $6 - 8$        | Вертикально-сверлильный                        | 4,6                  |  |  |  |
| $9-11$         | Радиально-сверлильный                          | 9                    |  |  |  |
| 12             | Вертикально-фрезерный                          | 18                   |  |  |  |
| 13             | Горизонтально-фрезерный                        | 13                   |  |  |  |
| 14             | Лаквальцы                                      | $\overline{4}$       |  |  |  |
| 15             | Пресс эксцентриковый                           | $\overline{4}$       |  |  |  |
| 16             | Станок для фрезеровки картонных колец          | 7,5                  |  |  |  |
| 17-26          | Горизонтально-намоточный станок                | 17                   |  |  |  |
| 27             | Тр-р для пайки медных шин, ПВ=40 %             | 100                  |  |  |  |
| 28             | Ванна лудильная                                | 40                   |  |  |  |
| 29-32          | Электропечь для сушки обмоток                  | 168                  |  |  |  |
| 33             | Тельфер                                        | 20                   |  |  |  |
| 34,35          | Очистная установка                             | 13                   |  |  |  |
| 36             | Установка для подогрева трансформаторного      | 120                  |  |  |  |
|                | масла                                          |                      |  |  |  |
| 37-40          | Леса механические                              | 10                   |  |  |  |
| 41,42          | Печь вакуумная                                 | 55                   |  |  |  |
| 43,44          | Трансформатор для пайки медных шин,<br>ПВ=40 % | 76                   |  |  |  |
| 45             | Hacoc                                          | 37                   |  |  |  |
| 46             | Стенд для сборки магнитопровода                | 17                   |  |  |  |
| 47,48          | Механическая тележка                           | 10                   |  |  |  |
| 49             | Преобразователь сварочный, ПВ=40 %             | 15                   |  |  |  |
| 50,51          | Вентиляционная установка                       | 55                   |  |  |  |
| 52-54          | Кран-балка, ПВ=25 %                            | 10                   |  |  |  |
| 55             | Кран-балка, ПВ=50 %                            | 71,5                 |  |  |  |
| 56-59          | Кран-балка, ПВ=50 %                            | 35,2                 |  |  |  |
| 60,61          | Кран-балка, ПВ=50 %                            | 142                  |  |  |  |
| 62             | Кран-балка, ПВ=50 %                            | 187                  |  |  |  |

Таблица 2 – Исходные данные электроприемников трансформаторного цеха

## **ЗАДАНИЕ ДЛЯ РАЗДЕЛА «ФИНАНСОВЫЙ МЕНЕДЖМЕНТ, РЕСУРСОЭФФЕКТИВНОСТЬ И РЕСУРСОСБЕРЕЖЕНИЕ»**

Студенту:

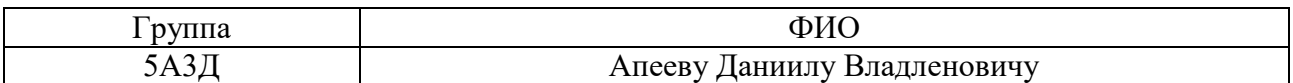

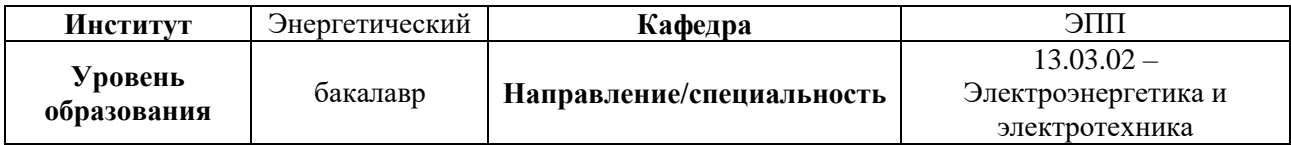

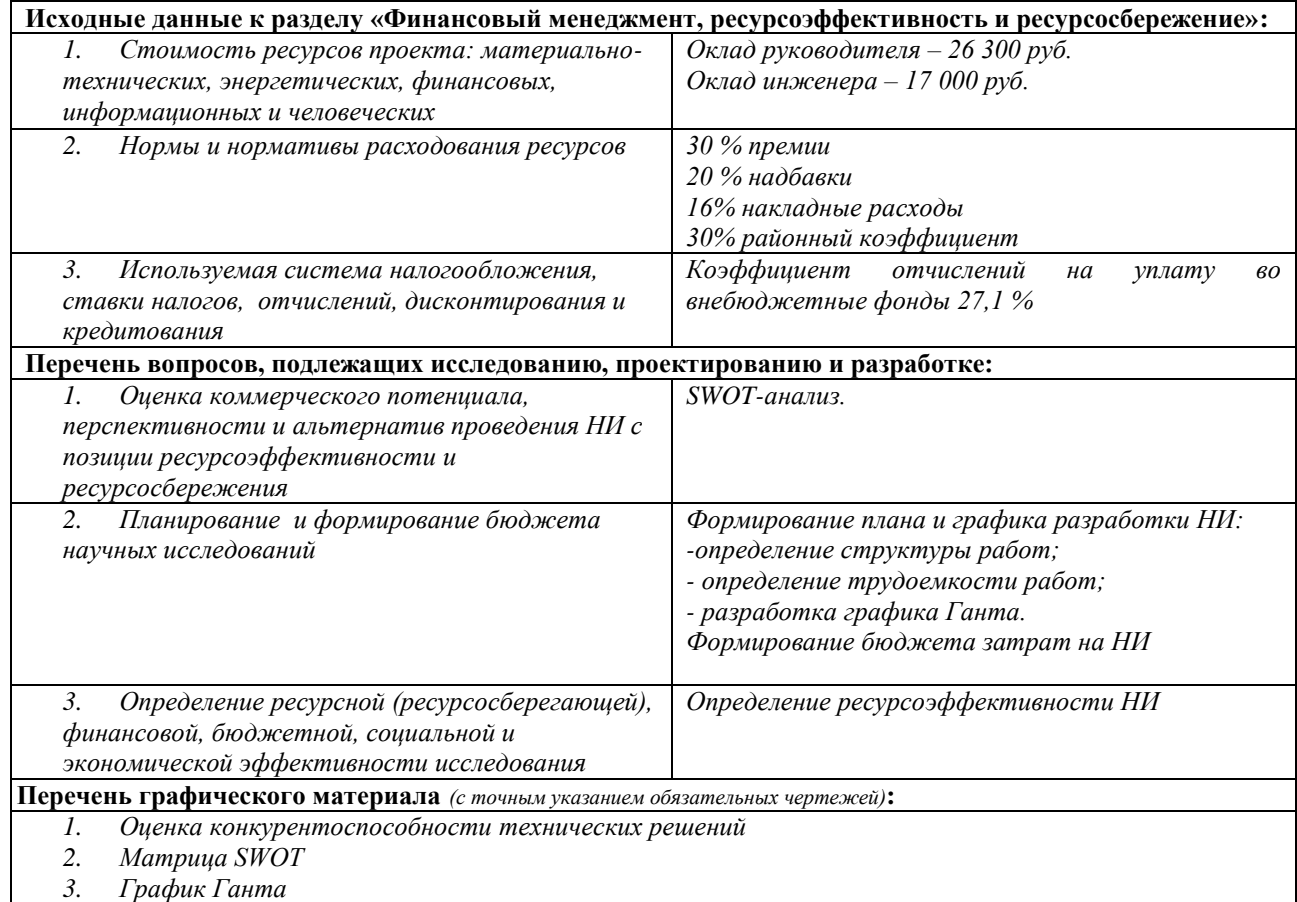

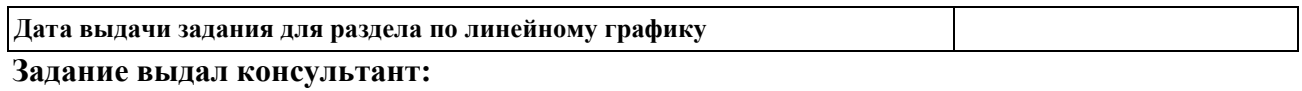

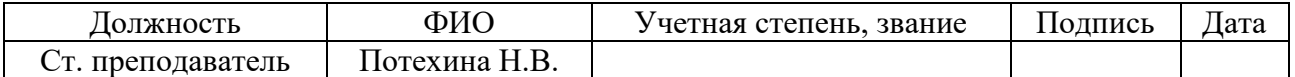

# **Задание принял к исполнению студент:**

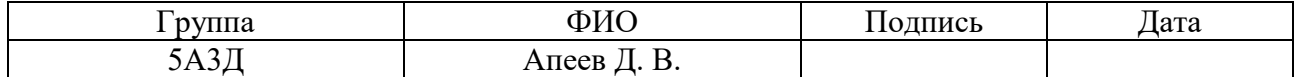

# **3 Финансовый менеджмент, ресурсоэффективность и ресурсосбережение**

Благодаря современным методам анализа проектов перспективность научного исследования необходимо определять, исходя из коммерческой ценности разработки. Этот критерий – наиболее важное условие, когда речь идет о поиске финансовых источников, чтобы провести научное исследование и впоследствии извлечь прибыль из его результатов.

Для достижения цели необходимо поставить и решить следующие задачи:

- оценить коммерческий потенциал проекта, а также его перспективность;
- спланировать график выполнения работ в рамках проекта;
- определить бюджет затрат;
- определить ресурсную эффективность.

# **3.1 SWOT-анализ проекта**

**SWOT** – Strengths (сильные стороны), Weaknesses (слабые стороны), Opportunities (возможности) и Threats (угрозы) – комплексный анализ научноисследовательского проекта.

SWOT-анализ применяют для исследования внешней и внутренней среды проекта.

1) На первом этапе производится описание слабых и сильных сторон проекта, появления возможности угрозы для реализации проекта.

2) На втором этапе проводят соответствия сильных и слабых сторон научно-исследовательского проекта внешним условиям окружающей среды. Это соответствие или несоответствие должны помочь выявить степень необходимости проведения стратегических изменений.

3) В рамках третьего этапа должен быть составлен итог SWOT-анализа, в котором указываются стратегические планы на дальнейшее развитие и реализацию проекта.

Таблица 57 – Матрица SWOT

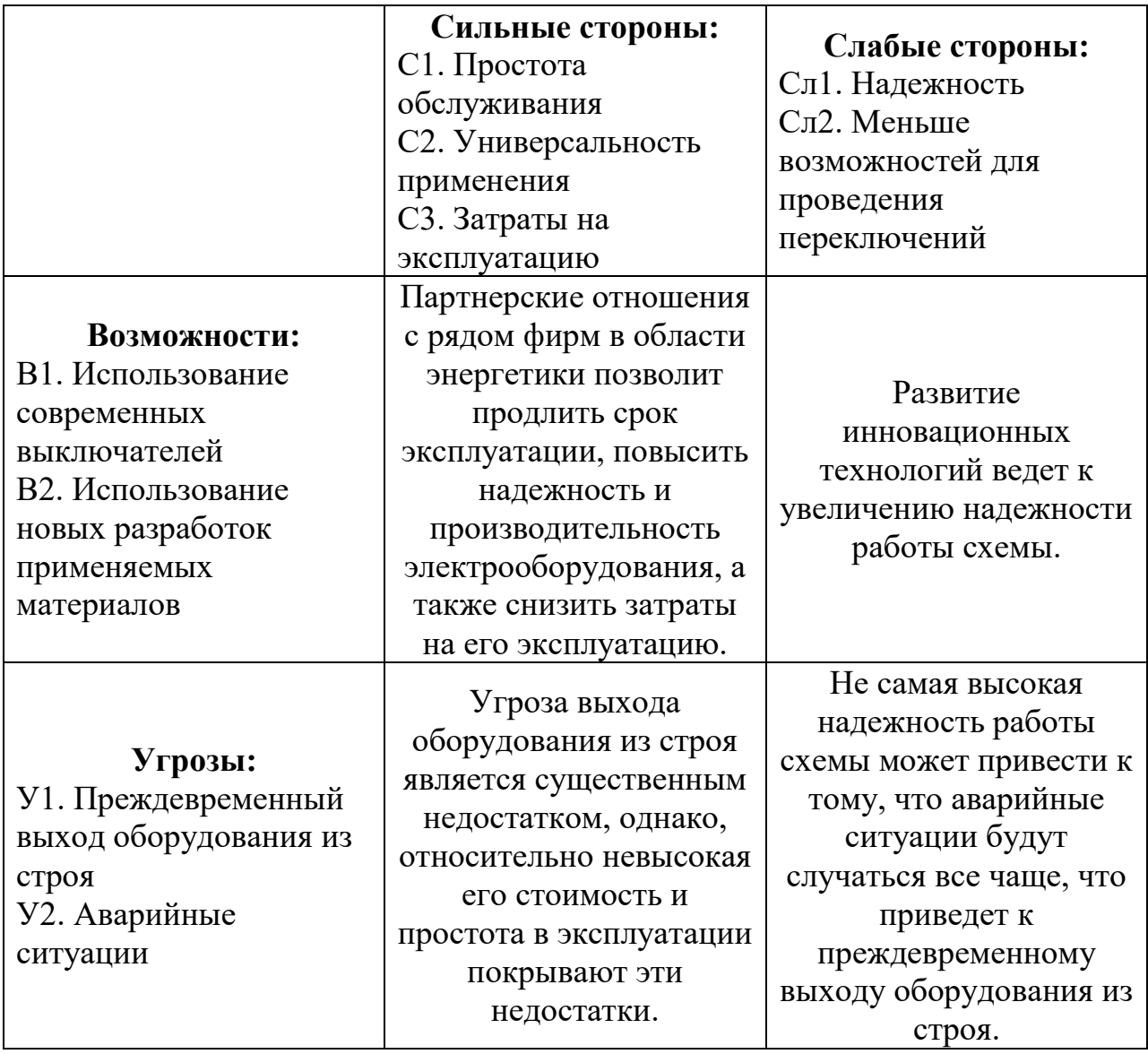

**Второй этап** выявляет соответствия сильных и слабых сторон проекта внешним условиям. Они выявляют необходимость проведения возможных стратегических изменений.

Так, простота обслуживания и малые затраты на эксплуатацию рассматриваемой схемы определяют такие возможности для будущего развития, как использование современных выключателей и новых материалов. В свою очередь, слабая сторона проекта – надежность схемы, покрывается указанными выше возможностями.

Угрозы для проекта: преждевременный выход из строя и возможность возникновения аварийных ситуаций усиливаются его слабой стороной – вышеупомянутой надежностью, но компенсируются сильными сторонами.

**Третий**, завершающий, **этап** представляет собой составление итоговой матрицы (табл. 57), с указанием всех сторон проекта, а также их возможных корреляций.

В результате SWOT-анализа получена положительная тенденция сильной корреляции между возможностями и сильными сторонами проекта. Этот факт говорит о перспективности проекта и целесообразности проведения дальнейших разработок в этом направлении.

# **3.2 Планирование научно-исследовательской разработки**

Для выполнения проектов формируется группа людей. В конкретном случае она состоит из инженера и руководителя. Каждому виду работы соответствует свой исполнитель.

Перечень этапов и работ, распределение исполнителей по этим видам приведен в таблице 58.

Таблица 58 – Порядок этапов и распределение исполнителей

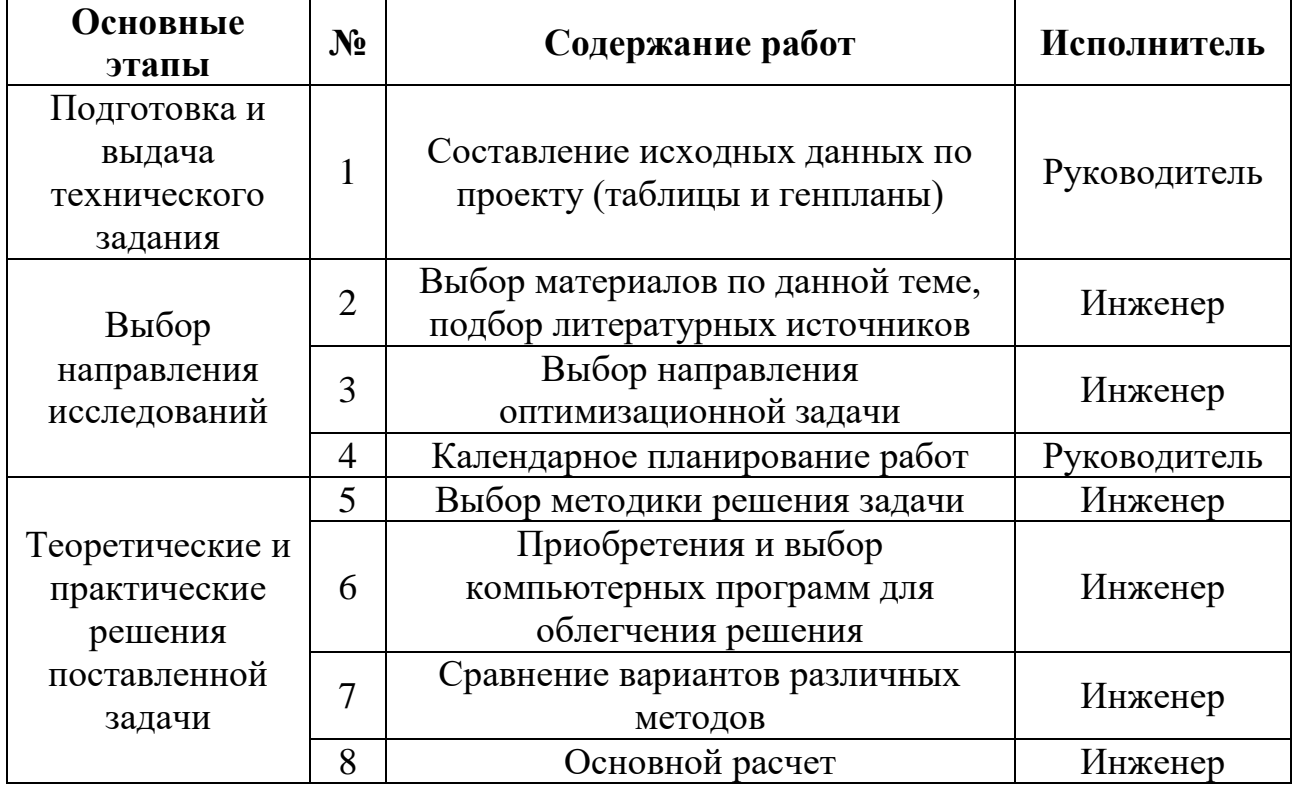

Продолжение таблицы 57

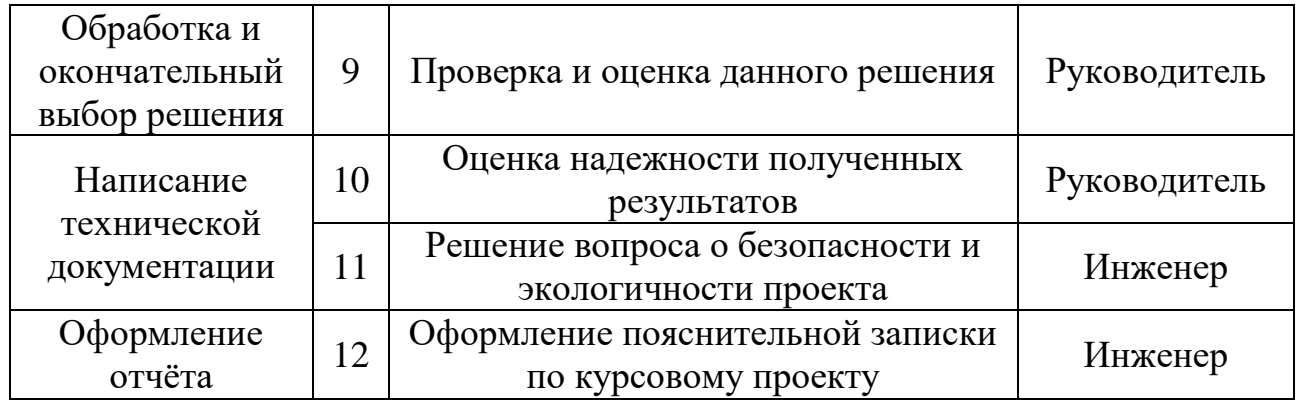

# **3.3 Определение трудоёмкости выполнения проектировочных работ**

Трудоемкость осуществления проекта будем оценивать экспертным путем в человеко-днях. Такой метод носит вероятностный характер, так как он зависит от большого количества, трудно учитываемых, признаков.

Тогда для определения средней трудоемкости будем использовать следующую формулу:

$$
t_{\text{one, }i} = \frac{3 \cdot t_{\text{min }i} + 2 \cdot t_{\text{max }i}}{5} \text{ (4C-I-H)};
$$

где  $t_{_{\rm osc,\;i}}$  – ожидаемая трудоемкость выполнения i-ой работы чел.-дн.;

min, *i t* – оптимистическая оценка, минимальная трудоемкость выполнения заданной *i-*ой работы, чел.-дн.;

max, *i t* – пессимистическая оценка, максимальная трудоемкость выполнения заданной *i*-ой работы), чел.-дн.

По полученной средней трудоемкости можно определить продолжительность каждой работы в днях по следующей формуле:

$$
T_{p,i} = \frac{t_{\text{osc},i}}{q_i}(\partial H);
$$

где *T*<sub>p,i</sub> – продолжительность одной работы, раб. дни.;

*Ч<sup>i</sup>* – численность исполнителей, выполняющих одновременно одну и ту же работу на данном этапе, чел.

Если учесть, что в процессе проектирования все задачи выполняет каждый участник по отдельности, и происходит последовательность этих задач, то можно принять, что  $T_{pi} = t_{\text{osc}}$ .

Полученные значение внесем в таблицу 59.

# **3.4 Разработка графика проведения научного исследования**

Для более удобного построения графика следует длительность каждой работы из рабочих дней переводить в календарные дни. Для этого можно воспользоваться следующей формулой:

$$
T_{k,i} = T_{p,i} \times k \text{ (кал дни)};
$$

где  $T_{k,i}$  – длительность выполнения работы в календарных днях;

*Tpi*, **–** длительность работы в рабочих днях;

*k* – коэффициент календарности, предназначен для перевода рабочего времени в календарное.

Коэффициент календарности рассчитывается по формуле:

$$
k = \frac{T_{\text{kr}}}{T_{\text{kr}} - T_{\text{bZ}} - T_{\text{mZ}}};
$$

где  $T_{\text{kr}}$  – кол-во календарных дней в году;

Твд – кол-во выходных дней в году;

 $T_{\text{m}q}$  – кол-во праздничных дней в году.

Определим коэффициент календарности на 2017 год:

$$
k_{\text{real}} = \frac{T_{\text{real}}}{T_{\text{real}} - T_{\text{max}} - T_{\text{np}}} = \frac{365}{365 - 118} = 1,478.
$$

Тогда длительность первой работы в календарных днях:  
\n
$$
T_{\kappa 1} = T_{p1} \cdot k_{\kappa a\imath} = 1,478 \cdot 5,4 = 7,9812 ≈ 8 \partial_{\mathcal{H}}.
$$

Полученные значения округляются до целого числа и заносятся в таблицу 59.

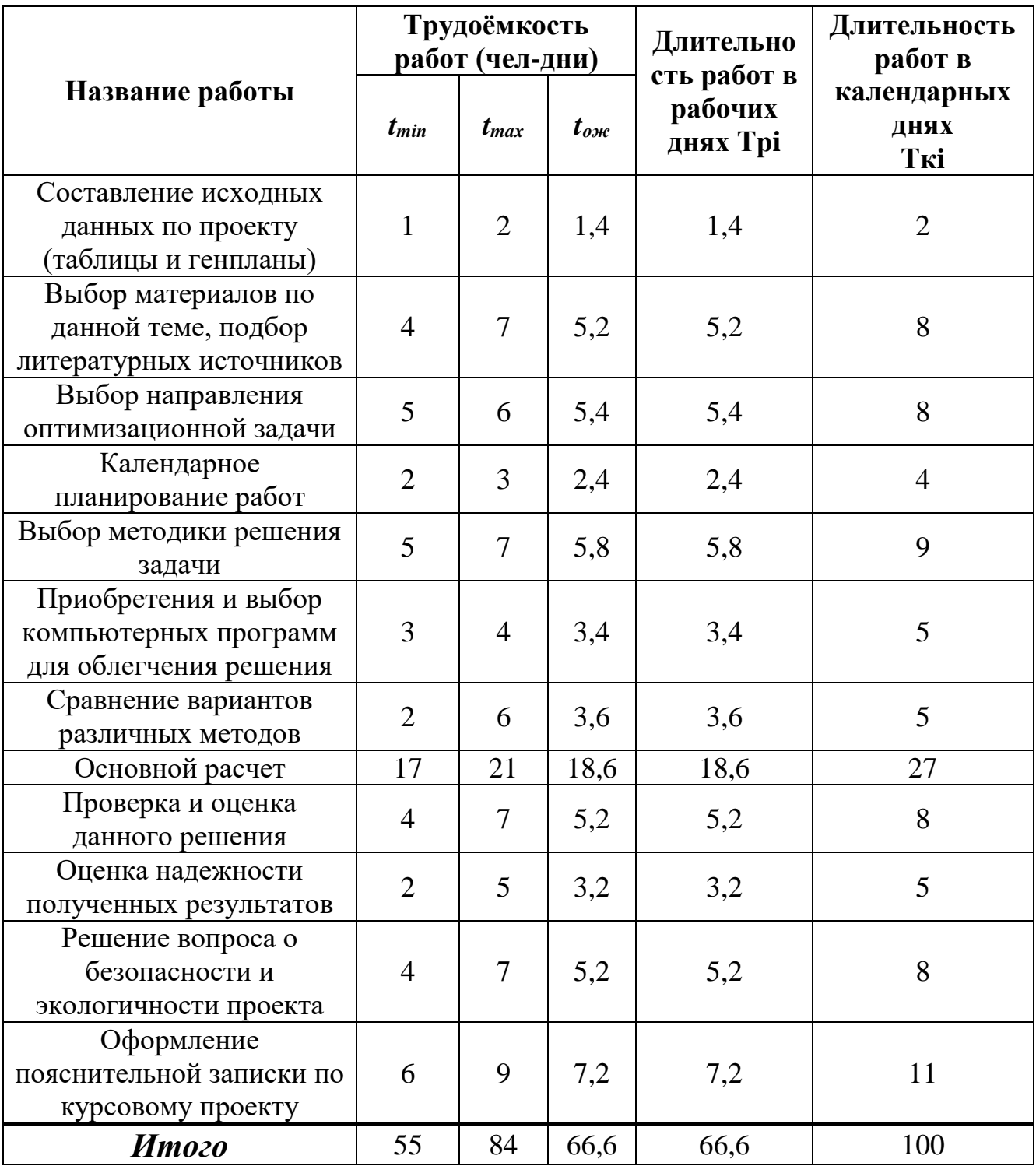

Таблица 59 – Временные показатели проведения проекта

По полученным данным из таблицы, строится план-график. График строится для максимального по длительности исполнения работ в рамках курсового проекта.

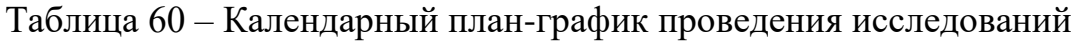

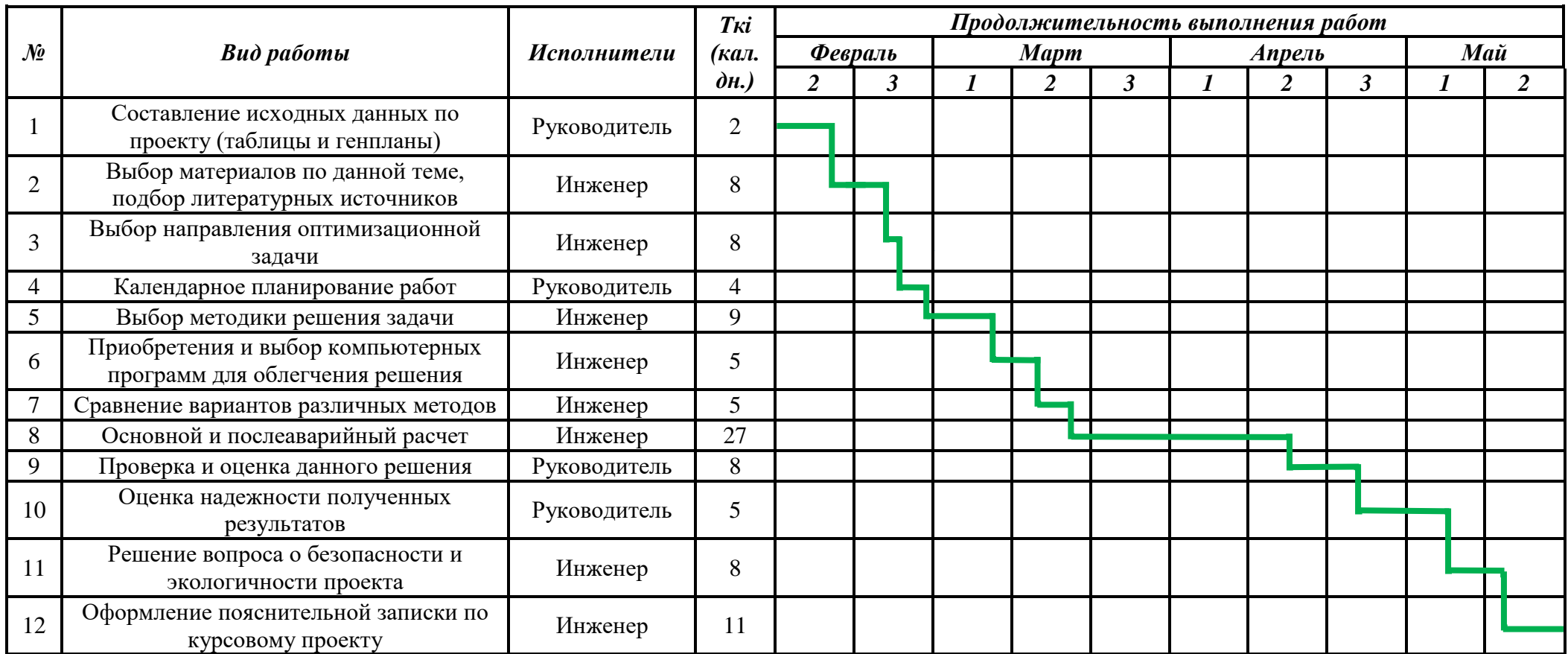

Согласно составленному календарному плану с учетом оптимистичной и пессимистичной оценок продолжительность проектирования составляет 98 календарных дней, начиная 10 февраля и заканчивая 10 мая.

Судя по диаграмме Ганта можно оценить показатели рабочего времени для каждого исполнителя. Продолжительность выполнения проекта в календарных днях составит 100 дня, из которых 81 дней – продолжительность выполнения работ инженером, а 19 дней – продолжительность выполнения работ руководителем.

## **3.5 Составление затрат на разработку проекта**

Затраты – полный расчет затрат на создание технического проекта. Она включает в себя:

- Материальные затраты
- Заработную плату исполнителей технического проекта
- Отчисления во внебюджетные фонды
- Накладные расходы

Расчет материальных затрат

В материальные затраты включаются затраты на канцелярские принадлежности, информационные носители (флеш-карты), картриджи и т.п. Таблица 61 – Материальные затраты

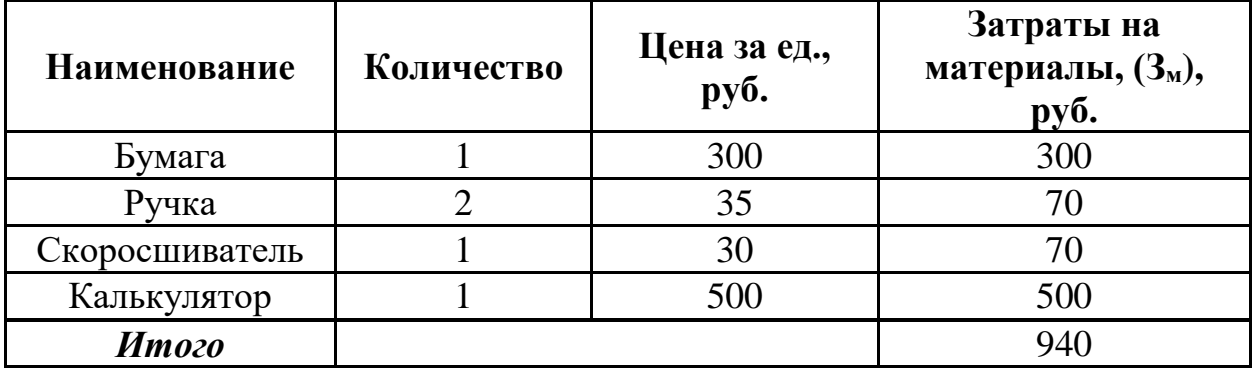

При расчете материальных затрат не учитывались транспортные расходы, т.к. данные канцелярские принадлежности были доставлены на рабочее место самими исполнителями технического проекта.

Для выполнения и расчетов определенных видов работ нам потребуется персональный компьютер. В таблице 6 приведены затраты на технические средства.

Затраты на технические средства

Таблица 62 – Затраты на технический аппарат

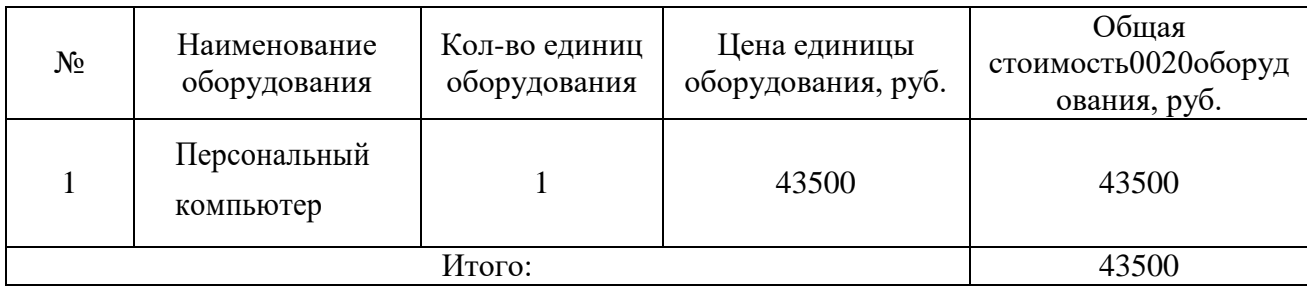

В связи с длительностью использования, учитывается стоимость

протраммного обеспечения с помощью амортизации:  
\n
$$
A = \frac{C \text{томмость} \cdot N_{\text{дней.MCI-HIMS}}}{C \text{pok.службы} \cdot 365} = \frac{43\,500 \cdot 81}{3 \cdot 365} = 3218
$$

## **3.6 Основная заработная плата исполнителей**

Рассматриваемая статья включает в себя основную заработную плату работников и дополнительную:

$$
3_{\rm m} = 3_{\rm oCH} + 3_{\rm mol}
$$

где  $3_{ocn}$  – основная заработная плата;

 $3_{\text{non}}$  – дополнительная заработная плата  $(0,15.3_{\text{off}})$ .

Основная заработная плата рассчитывается по следующей формуле:

$$
3_{\text{och}} = 3_{\text{CH}} \cdot T_p,
$$

где Зосн *–* основная заработная плата одного работника;

Тр – продолжительность работ, выполняемых научно-техническим работником, раб. дн.

 $3_{\text{TH}}$  – среднедневная заработная плата работника, руб.

Среднедневная заработная плата рассчитывается по формуле:

$$
3_{\mu\mu} = \frac{3_{\mu} \cdot M}{F_{\mu}},
$$

где  $3_M$  – месячный должностной оклад работника, руб.;

М – количество месяцев работы без отпуска в течение года (М=11,2 месяца, 5-дневная неделя, М=10,4 месяца, 6-дневная неделя);

*F*<sup>д</sup> – действительный годовой фонд рабочего времени научнотехнического персонала, раб. дн.

$$
F_{\rm A} = 365 - N_{\rm \scriptscriptstyle 6bxx} - N_{\rm \scriptscriptstyle 6bmyck} \,,
$$

где  $N_{\scriptscriptstyle \sf 6bX}$  =118 — выходных и праздничных дней в 2017 году, дн;

*Nотпуск* – отпускных дней (для 5-ти дневной рабочей недели – 28, для 6 ти дневной – 56), дн.

$$
F_{\pi(5)} = 365 - 118 - 28 = 219 \text{ (AH)},
$$
  

$$
F_{\pi(6)} = 365 - 118 - 56 = 191 \text{ (AH)}.
$$

Месячный должностной оклад работника:

$$
3_{\rm M} = 3_{\rm rc} \cdot (1 + k_{\rm np} + k_{\rm n}) \cdot k_{\rm p},
$$

где  $3_{\text{rc}}$  – заработная плата по тарифной ставке, руб.;

 $k_{\text{np}}$  – премиальный коэффициент, равный 0,3;

*k*<sup>д</sup> – коэффициент доплат и надбавок составляет примерно 0,2;

Рассчитаем основную заработную плату руководителя:

$$
k_{\rm p} - \text{районный коэффициент, равный 1,3 (для Томска).}
$$
  
Рассчитаем основную заработную плату руководитель: 
$$
3_{\rm m} = 3_{\rm rc} \cdot (1 + k_{\rm mp} + k_{\rm n}) \cdot k_{\rm p} = 26300 \cdot (1 + 0, 3 + 0, 2) \cdot 1, 3 = 51285 \text{ (py6)};
$$

$$
3_{\rm m} = \frac{3_{\rm m} \cdot \text{M}}{F_{\rm n(6)}} = \frac{51285 \cdot 10, 4}{191} = 2792, 48 \text{ (py6)};
$$

$$
3_{\rm ocH} = 3_{\rm m} \cdot T_{\rm p} = 4792, 48 \cdot 5, 2 = 14520, 9 \text{ (py6)};
$$

$$
3_{\rm m} = 3_{\rm ocH} + 3_{\rm n0H} = 14520, 9 + 0, 15 \cdot 14520, 9 = 16699, 04 \text{ (py6)}.
$$

Расчет основной заработной платы инженера аналогичен:

м тс пр д р З З (1 ) 17000 (1 0,3 0,2) 1,3 33150 (руб); *k k k* м дн д(5) З М 33150 11,2 З 1695,34 (руб); *F* 219 

21

$$
3_{\text{OCH}} = 3_{\text{H}} \cdot T_p = 1695,34 \cdot 57,8 = 97990,8 \text{ (py6)};
$$
  

$$
3_{\text{H}} = 3_{\text{OCH}} + 3_{\text{POL}} = 97990,8 + 0,15 \cdot 97990,8 = 112689,42 \text{ (py6)}.
$$

Расчеты сведены в табл. 63.

Таблица 63 – Расчет основной заработной платы

| Исполнители  | $\mathfrak{I}_{TC},$<br>pvб | $3_{\rm M}$<br>pv <sub>6</sub> | $3_{\text{JH}}$<br>pyб | $T_{\mathtt{P}},$<br>раб.дн | $J_{\rm OCH}$<br>$p\gamma$ | $J_{\text{I}$ ОП,<br>pyб | $J$ $\text{IOJ}$ H,<br>pyb |
|--------------|-----------------------------|--------------------------------|------------------------|-----------------------------|----------------------------|--------------------------|----------------------------|
| Руководитель | 26300                       | 51285                          | 2792.48                | 5,2                         | 14520,9                    | 2178.14                  | 16699,04                   |
| Инженер      | 17000                       | 33150                          | 1695,34                | 57,8                        | 97990.8                    | 14698,62                 | 112689,42                  |
| Итого        |                             |                                |                        |                             |                            | 16876,76                 | 129388,46                  |

#### **3.7 Страховые отчисления**

Необходимо также учесть обязательные отчисления по нормам государственного социального страхования (ФСС), пенсионного фонда (ПФ) и медицинского страхования (ФФОМС).

Величина отчислений определяется как:

$$
3_{\text{bhe6}} = k_{\text{bhe6}} \cdot (3_{\text{och}} + 3_{\text{ion}}),
$$

где *k*внеб – коэффициент отчислений на уплату во внебюджетные фонды (пенсионный фонд, фонд обязательного медицинского страхования и пр.).

В соответствии с Федеральным законом от 24.07.2009 №212-ФЗ на основании пункта 1 ст.58 закона для учреждений, осуществляющих образовательную и научную деятельность в 2017 году водится пониженная ставка – 27,1%.

Отчисления составят:

$$
3_{\text{BHE61}} = 0,271 \cdot 16699,04 = 4525,44 \text{ (py6)};
$$
  

$$
3_{\text{BHE62}} = 0,271 \cdot 112689,42 = 30538,83 \text{ (py6)}.
$$

#### **3.8 Накладные расходы**

Накладными расходами являются затраты, не учтенные в предыдущих статьях расходов. Их величина определяется по следующей формуле:

$$
B_{\text{haxm}} = (\text{сумма статей}) \cdot k_{\text{hp}},
$$

22

где *k*нр – коэффициент, учитывающий накладные расходы (16%)  $B<sub>hax7</sub> = (1410 + 3110 + 129388,46 + 4525,44 + 30538,83) \cdot 0,16 = 27035,64$  (py6).

## **3.9 Бюджет затрат проекта**

Определение бюджета затрат на научно-исследовательский проект по каждому варианту исполнения приведен в табл. 64.

Таблица 64 – Бюджета затрат НТИ

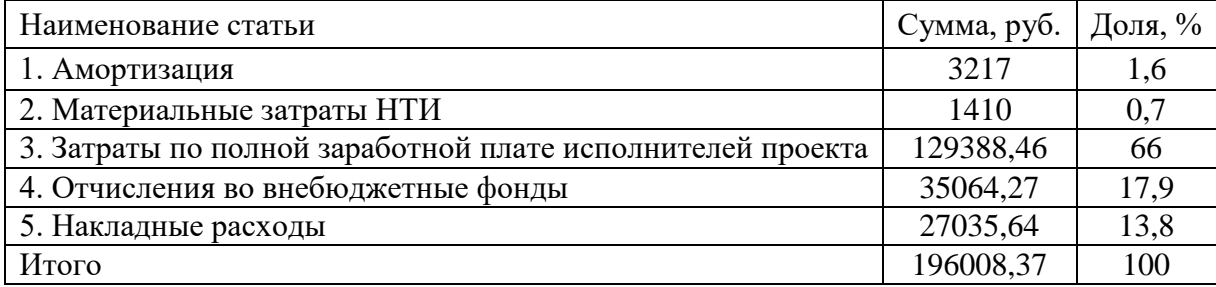

Бюджет затрат на НТИ составил 196008,37 рублей, из которых большую часть, а именно – 66% составляет полная заработная плата исполнителей. Наименьшую долю составляют материальные затраты НТИ.

# **3.10 Оценка ресурсоэффективности проекта**

Ресурсоэффективность и ресурсосбережение – основные позиции, которые дают возможность проведения оценки с перспективой будущего развития научного проекта. В качестве критериев используются следующие параметры:

1. Безопасность. С точки зрения воздействия на человека электрический ток является опасным. Соответственно электроэнергетическое оборудование должно удовлетворять всем требованиям безопасной эксплуатации и ремонта.

2. Надежность. Определяется бесперебойностью и безаварийностью системы электроснабжения.

3. Экономичность. Потребление электрической энергии должно быть минимизировано. Причем это связано не только с величиной потребления ЭП, но и напрямую зависит от организованной системы электроснабжения.

Критерии ресурсоэффективности и их количественные характеристики приведены в таблице 66.

|                        | Весовой     | Бальная    | Оценка с учетом |  |
|------------------------|-------------|------------|-----------------|--|
| Критерии               | коэффициент | оценка     | весового        |  |
|                        |             | разработки | коэффицинта     |  |
| 1. Безопасность        | 0,3         |            | 1,5             |  |
| 2. Надежность          | 0,3         |            | 1,2             |  |
| 3. Удобство в          | 0,2         |            |                 |  |
| эксплуатации           |             |            |                 |  |
| 4. Предполагаемый срок |             |            | 0,8             |  |
| службы                 | 0,1         |            |                 |  |
| 5. Экономичность       | 0,1         |            | 0,4             |  |
| Итого                  |             |            | 4,9             |  |

Таблица 66 - Сравнительная оценка характеристик проекта

Позиция оценивается по каждому показателю экспертным путем по пятибалльной шкале, где 1 – наиболее слабая позиция, а 5 – наиболее сильная. Значения показателей, определяемые экспертным путем, в сумме равны 1.

Анализ ресурсоэффективности проекта определяется согласно выражению:

$$
K = \sum B_i \cdot B_i
$$
  

$$
K_{k\sum} = 0, 3 \cdot 5 + 0, 3 \cdot 4 + 0, 2 \cdot 5 + 0, 1 \cdot 4 + 0, 1 \cdot 4 = 4, 9
$$

Данная оценка ресурсоэффективности проекта показывает практически отличный балл (4,9 из 5), что свидетельствует об эффективности реализации технического проекта.

Вычисление показателя ресурсоэффективности этого плана имеет важное значение. Его значимость свидетельствует о производительности применения технического проекта. Высокие оценки безопасности и прочности, комфорта в эксплуатации и ориентировочный срок эксплуатации, а кроме того энергоэкономичности дают возможность оценивать о правильно проделанной разработке концепции.

24 В рамках данного раздела был проведен комплексный анализ проекта по технологии SWOT, что позволило выявить его сильные и слабые стороны, а также определить соответствие его характеристик внешним факторам. Более того, проведенный анализ позволил наметить возможные пути дальнейшего развития и совершенствования проекта для повышения его конкурентоспособности.

Еще одним ключевым моментом, рассмотренным в данном разделе, является планирование работ, выполняемых в рамках проекта. Составленный план-график на основе диаграммы Ганта позволил рационально распорядиться временными ресурсами, отведенными на выполнение проекта.

Согласно сведениям наших расчетов, было показано, что количество работы в календарных днях у руководителя составляет 19 дней, а инженера 81 дня. Не сложно заметить, глядя на план-график что самая продолжительная работа у инженера это составление пояснительной записки, именно эта работа действительно является наиболее важной т.к. в ней зачастую делают ошибки из за большого объема информации, а также корректировки.